## **Администрация Соликамского городского округа Муниципальное автономное образовательное учреждение дополнительного профессионального образования «Ресурсный центр новых информационных технологий»**

 УТВЕРЖДАЮ Директор МАОУ ДПО «РЦ НИТ» \_\_\_\_\_\_\_\_\_\_\_\_\_\_\_В.А.Цыпуштанов «09» января 2023 г.

# **ПРОГРАММА ПОВЫШЕНИЯ КВАЛИФИКАЦИИ**

## **«Компьютер для начинающих»**

Составитель программы: методист МАОУ ДПО «РЦ НИТ»

**Соликамск, 2023**

**1.** *Цель реализации программы повышения квалификации «Компьютер для начинающих»:* формирование компетенций по использованию основных возможностей работы с компьютером и Интернетом, в том числе навыков получения различных государственных и муниципальных услуг, услуг жилищнокоммунального хозяйства (ЖКХ) в электронном виде, а именно:

## **Общие компетенции:**

ОК 1. Осуществлять поиск информации, необходимой для эффективного выполнения профессиональных задач.

ОК 2. Использовать информационно-коммуникационные технологии в профессиональной деятельности.

## **Профессиональные компетенции:**

В области ввода и обработки цифровой информации:

ПК 1. Подготавливать к работе и настраивать программное обеспечение, периферийные устройства, операционную систему персонального компьютера.

ПК 2. Выполнять ввод цифровой и аналоговой информации в персональный компьютер.

ПК 3. Обрабатывать текстовую, числовую и графическую информацию.

В области хранения, передачи и публикации цифровой информации:

ПК 4. Управлять размещением цифровой и аналоговой информации на дисках персонального компьютера, а также дисковых хранилищах локальной и глобальной компьютерной сети.

## *2. Требования к результатам обучения*

В результате освоения программы слушатель должен приобрести следующие знания, умения, навыки, необходимые для качественного изменения компетенций, указанных в п.1:

#### **Слушатель должен иметь практический опыт:**

– подключения и настойки персонального компьютера;

– работы в операционной системе;

– работы в основных приложениях;

– работы в глобальной сети Интернет.

## **Слушатель должен знать:**

– основы техники безопасности. Правила работы за компьютером (безопасность, охрана здоровья);

– основы работы в операционной системе;

– устройство персонального компьютера, работу с его основными и периферийными устройствами;

– основные приемы работы с файлами и папками;

– основные приемы работы в локальной и глобальной сети.

## **Слушатель должен уметь:**

– запускать программы, установленные на компьютере;

– выполнять основные операции над папками и файлами;

– выполнять поиск информации на компьютере, локальной и глобальной сети;

– создавать и обмениваться письмами по электронной почте;

– создавать, сохранять, модифицировать, выводить на печать документы, созданные в приложениях;

- получать информацию по различным государственным и муниципальным услугам, услугам ЖКХ в электронном виде.

## *3. Результаты освоения программы повышения квалификации «Компьютер для начинающих»*

Результатом освоения программы является сформированные у слушателей практические профессиональные умения, в том числе профессиональные (ПК) и общие (ОК) компетенции, позволяющие применять базовые знания, умения и навыки в работе с персональным компьютером, получении государственных и муниципальных услуг, услуг ЖКХ в электронном виде.

*4. Структура и содержание программы повышения квалификации «Компьютер для начинающих»*

## **УЧЕБНЫЙ ПЛАН**

#### **программы повышения квалификации «***Компьютер для начинающих***»**

**Категория слушателей:** начинающие пользователи компьютера, а также желающие усовершенствовать свои знания о персональном компьютере и операционной системе.

**Срок обучения:** 40 академических часов. **Форма обучения:** очная.

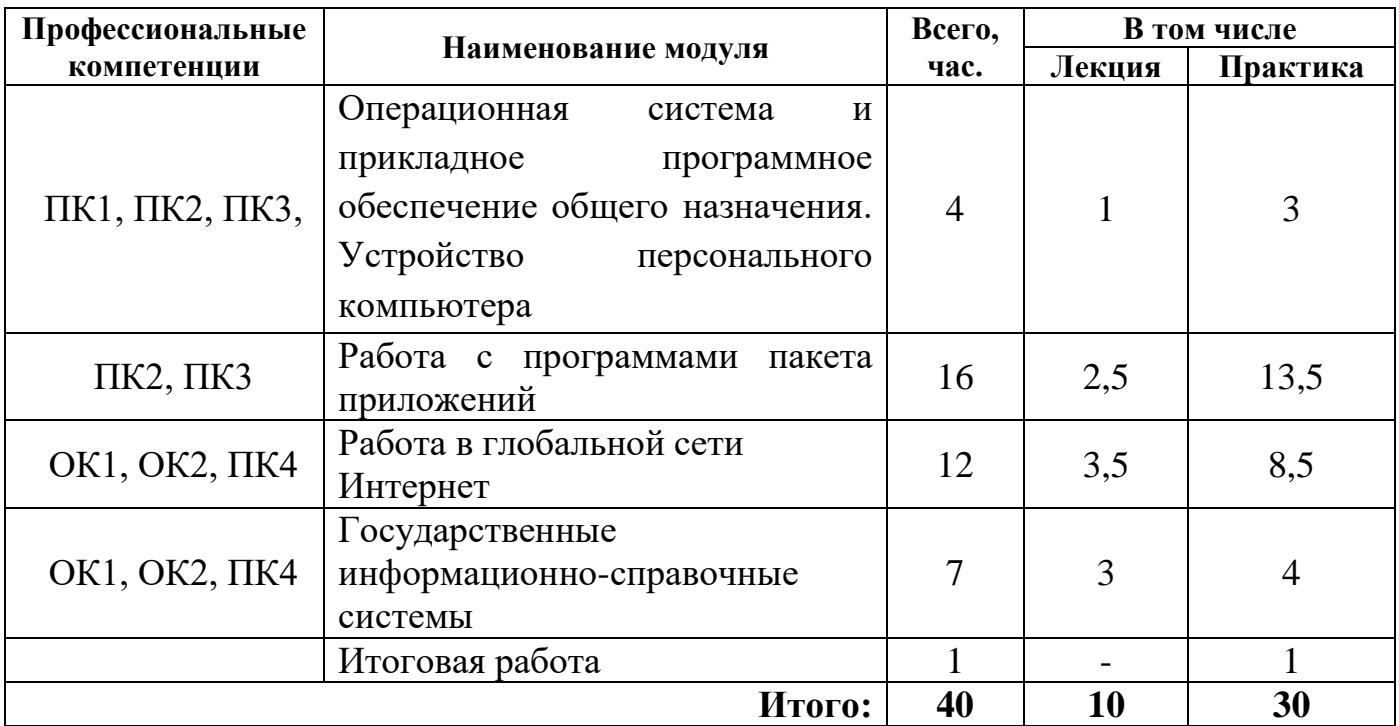

# **УЧЕБНО-ТЕМАТИЧЕСКИЙ ПЛАН программы повышения квалификации «***Компьютер для начинающих***»**

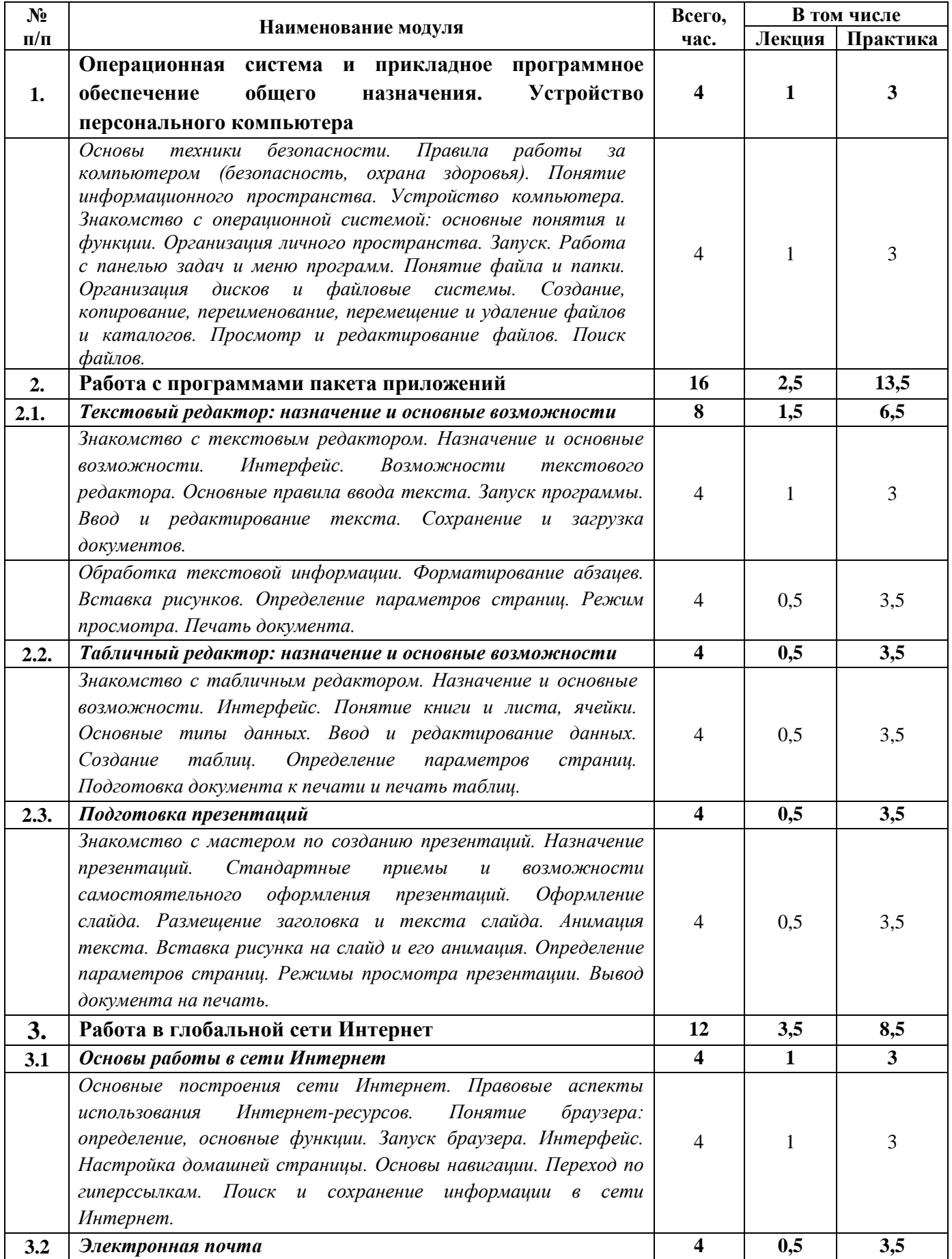

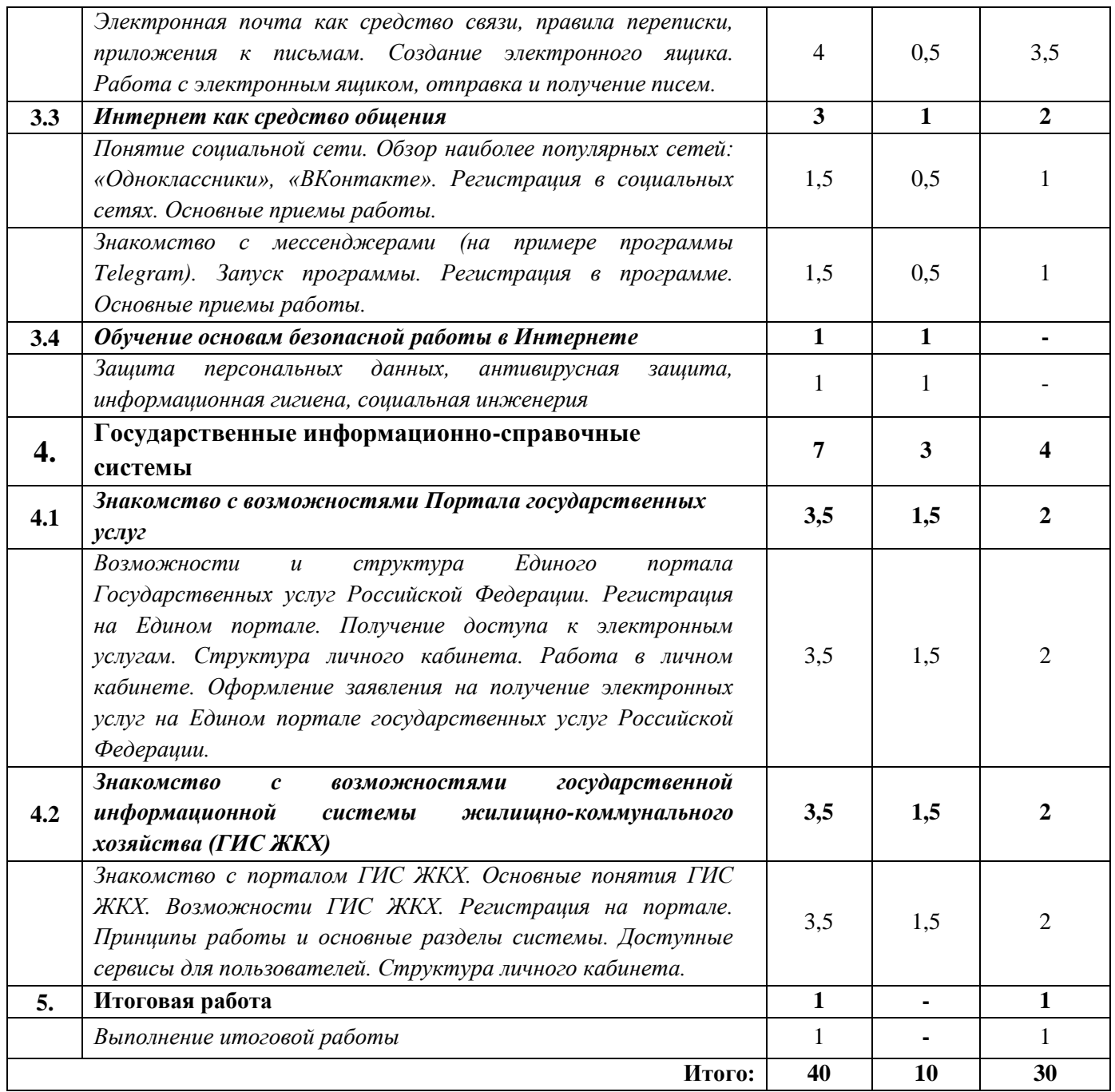

# **КАЛЕНДАРНЫЙ УЧЕБНЫЙ ГРАФИК**

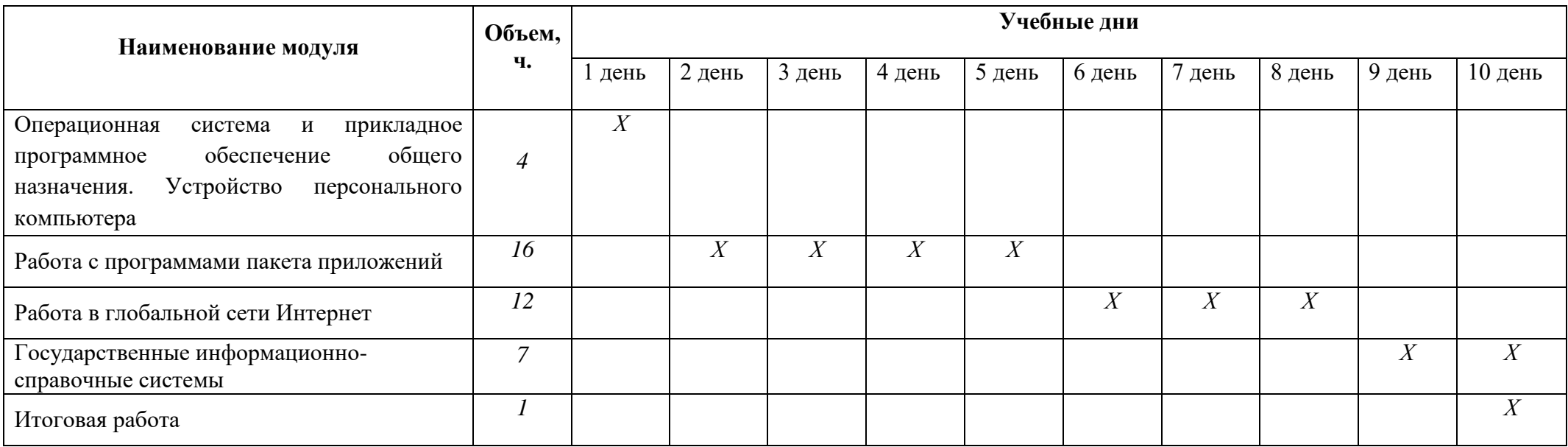

## *5. Условия реализации программы (организационно-педагогические)* **Материально-технические условия реализации программы**

Технические средства обучения: экран, медиапроектор, презентации; ПЭВМ и программные средства.

#### **Учебно-методическое обеспечение программы**

Слушателям курса выдаются методические материалы в электронном виде и отдельные материалы на бумажном носителе, которые являются неотъемлемой частью процесса обучения. После занятий пособия являются документами для выполнения самостоятельной работы, что позволит укрепить полученные знания, умения и навыки.

### *6. Оценка качества освоения программы*

Оценка качества освоения программы контролируется по завершению курсов при выполнении итогового задания. Слушатели по окончании обучения должны уметь ориентироваться в поиске интернет-сайтов. Найти указанный сайт, сориентироваться для заполнения опросного листа и его сохранение.

## **РЕКОМЕНДУЕМАЯ ЛИТЕРАТУРА**

Компьютер для начинающих: самоучитель — Алексей Лебедев, Питер, 2014, 240 с.

Персональный компьютер — проще простого! - Дмитрий Виницкий, Питер, 2014, 240 с.

Новейшая энциклопедия: Компьютер и Интернет 2015 — Виталий Леонтьев, Олмапресс, 2014, 656 с.

Персональный компьютер: учиться никогда не поздно. 2-е изд. - Ирина Спира, Питер, 2013, 272 с.

#### **Ссылки на ресурсы интернета:**

<http://www.intuit.ru/>

Портал государственных услуг (https://www.gosuslugi.ru/)

Государственная информационная система жилищно-коммунального хозяйства («ГИС ЖКХ») (dom.gosuslugi.ru)